# Flame Family 2018 Release Notes

Welcome to the 2018 release of the following Flame Family products:

- Autodesk<sup>®</sup> Flame®
- Autodesk Flare™
- Autodesk Flame Assist<sup>®</sup>
- Autodesk Lustre®

These Release Notes include important last-minute information, and a list of fixed and known bugs in this release.

For details on the new features:

- Flame/Flare:<http://www.autodesk.com/flame2018-whatsnew>
- Flame Assist[: http://www.autodesk.com/flameassist2018-whatsnew](http://www.autodesk.com/flameassist2018-whatsnew)
- Lustre:<http://www.autodesk.com/lustre2018-whatsnew>

Make sure to chec[k http://www.autodesk.com/vxf](http://www.autodesk.com/vxf) for the latest Flame Family documentation (including Installation Guides, User Guides, and other documents). Also, many new feature videos (as well as other workflow videos) are available at [https://www.youtube.com/user/FlameHowTos.](https://www.youtube.com/user/FlameHowTos) This Learning Channel is updated frequently, so be sure to subscribe or bookmark the page.

# System Requirements

Please see the following pages for the System Requirements for your software:

- Flame[: http://www.autodesk.com/flame-sysreqs](http://www.autodesk.com/flame-sysreqs)
- Flare[: http://www.autodesk.com/flare-sysreqs](http://www.autodesk.com/flare-sysreqs)
- Flame Assist[: http://www.autodesk.com/flameassist-sysreqs](http://www.autodesk.com/flameassist-sysreqs)
- Lustre:<http://www.autodesk.com/lustre-sysreqs>

# New Licensing Framework

Autodesk is pleased to announce several exciting changes to its Flame Family of products designed to give you even greater choice in how you license our products as well as greater freedom in how you can purchase. Plus, we are making Flame even more accessible to a new generation of artists. Highlights:

- New, single-user subscription to Flame, Flare, and Flame Assist on macOS.
- Free Flame educational licenses for students at eligible institutions.
- A new 30-day trial version of Flame.
- Option to buy a single-user monthly and annual subscription for Flame on macOS via the Autodesk Online Store (where available).

See the [Licensing & Offering Changes FAQ](http://forums.autodesk.com/t5/flame-forum/important-news-about-autodesk-s-creative-finishing-products/td-p/6846505) for more information.

### **Important links:**

- [Your Autodesk Account:](https://accounts.autodesk.com/Authentication/LogOn) Locate the software you wish to download in the list of Products & Services.
- [Flame Family System Requirements](http://www.autodesk.com/products/flame-family/system-requirements) pages: System requirements for the currently-available versions of Flame Family, also includes DKU download link.
- [Autodesk App Store for Backburner:](https://apps.autodesk.com/MAYA/en/Detail/Index?id=3481100546473279788&appLang=en&os=Mac) This Maya App Store link contains a version of Backburner that is compatible with the Flame Family.

# Important Notes

#### **New DKU required for 2018**

Version 2018 requires the installation of DKU version 12.0.0 on all Linux workstations. This DKU contains, amongst other things, the BIOS v2.29 support for HP Z840 and HP Z440 workstations. The DKU can be downloaded from the System Requirements page for your product (links above).

### **End of Support for Red Hat OS**

The Flame Family 2017 (and its service packs and extensions) were the last to support Red Hat Enterprise Linux. Going forward from this 2018 release, the Autodesk Flame Family will only support CentOS as the Linux OS.

For more information, see the [Flame Family Installation Guide.](http://www.autodesk.com/flame_install-config)

#### **Hardware End of Support**

The following hardware components are no longer supported in version 2018:

- NVIDIA FX5800 board
- AJA OEM2K board
- InfiniBand DDR board (from QLogic)
- Myricom 10 GigE

#### **Legacy Hardware End of Support Notification**

The Flame Family 2019 release will not be qualified for any HP Z800 workstations. Customers who own this hardware and wish to maintain the Flame experience (fast, productive) will have to upgrade to new hardware.

- HP Z840 & Z440 workstations remain certified and supported.
- HP Z820 remains supported as a legacy workstation.
- HP Z800 second generation will be removed from Legacy support as of Flame version 2019 (expected Spring calendar year 2018).

For an up-to-date list off all certified and vendor self-qualified hardware, see the System Requirements for your software using the links above.

# Flame Family 2018 Fixed Bugs List

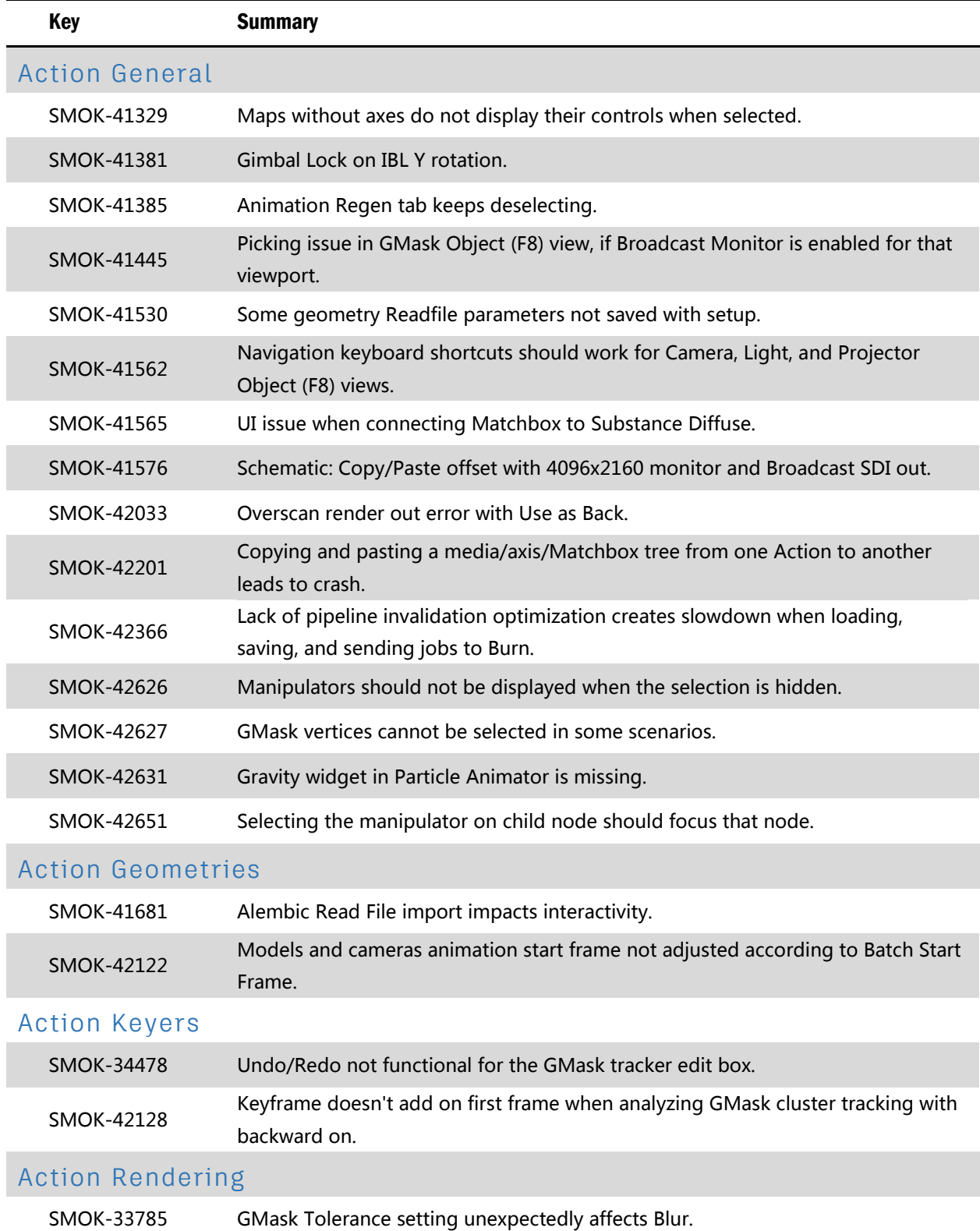

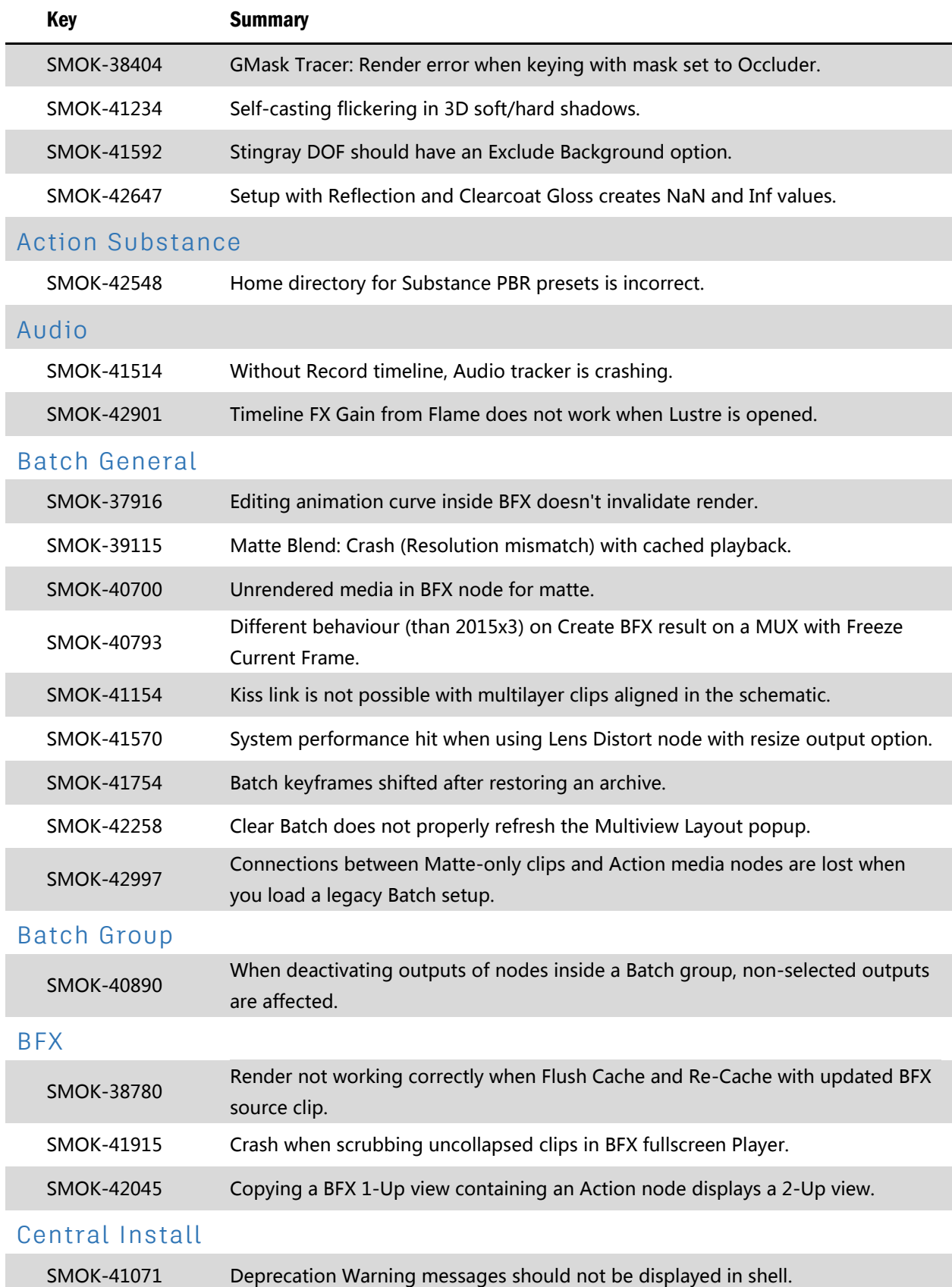

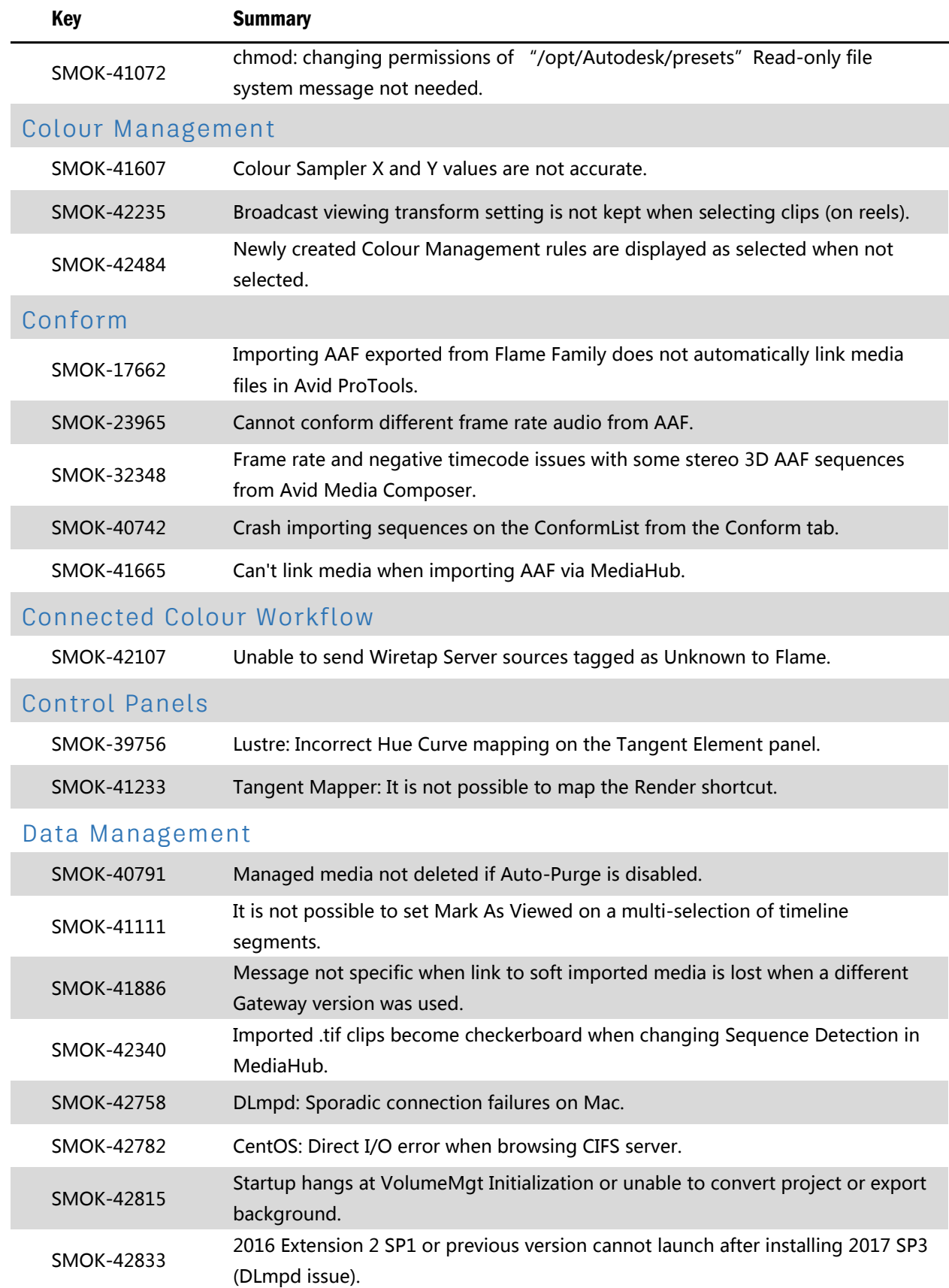

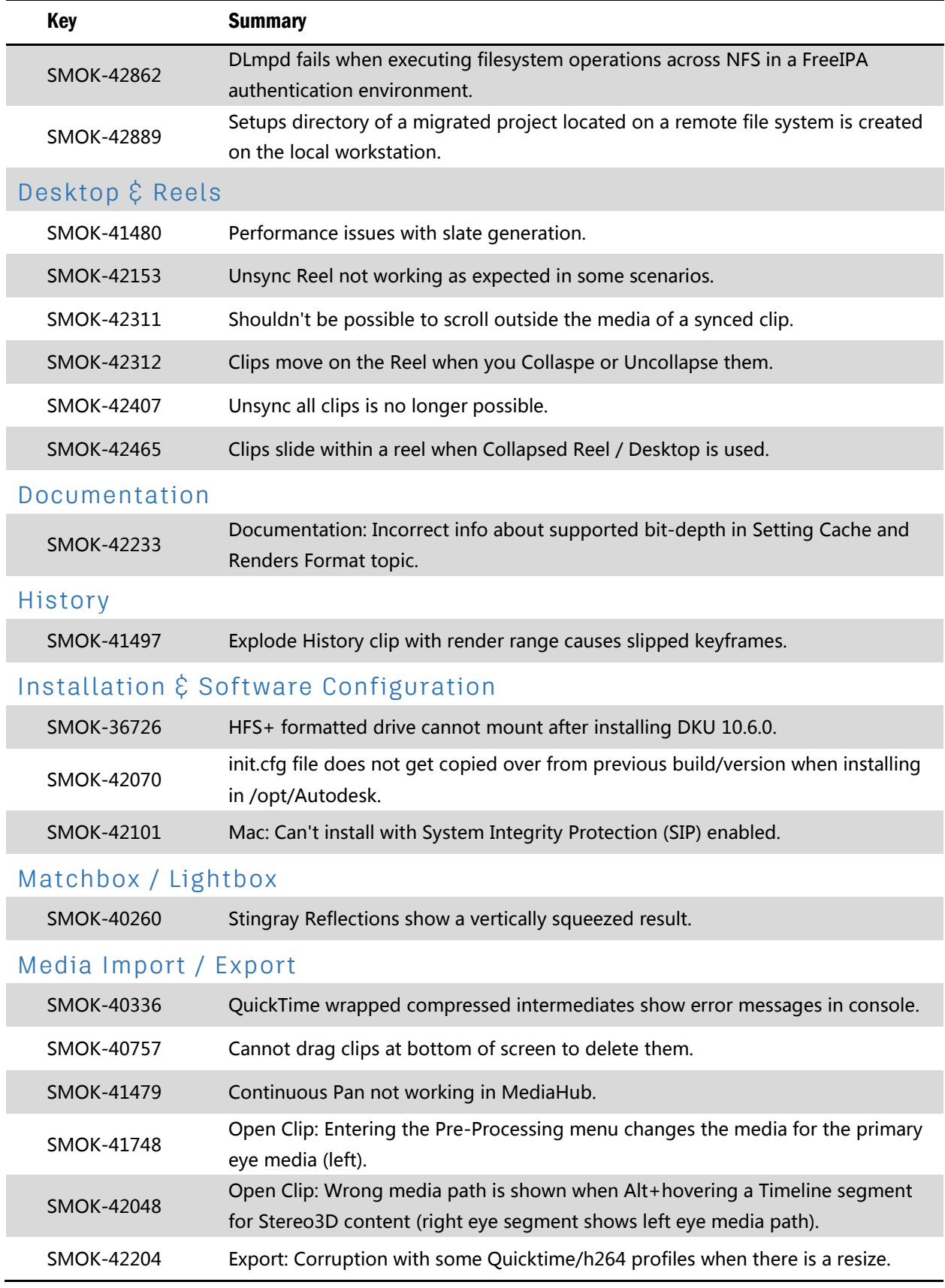

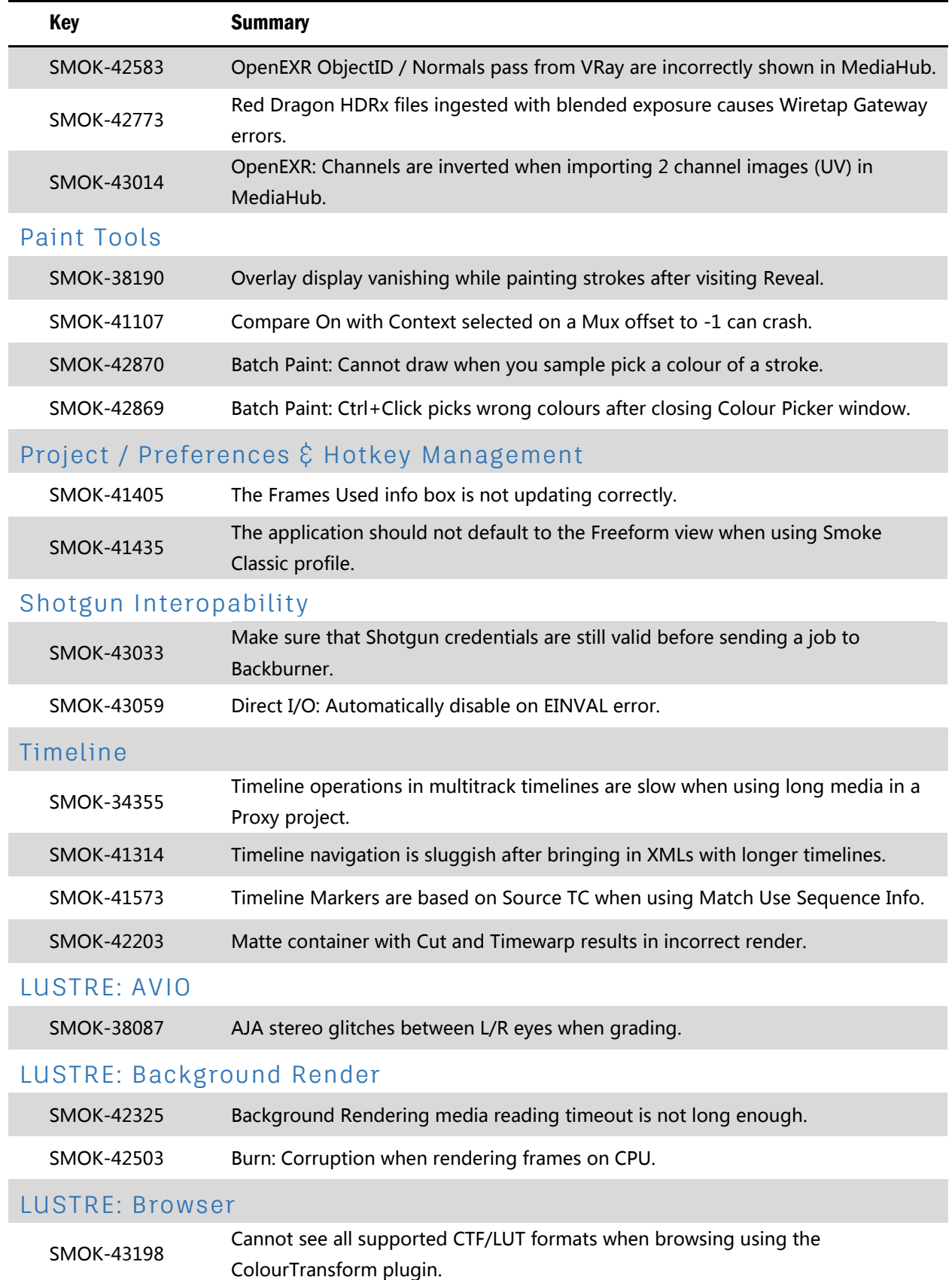

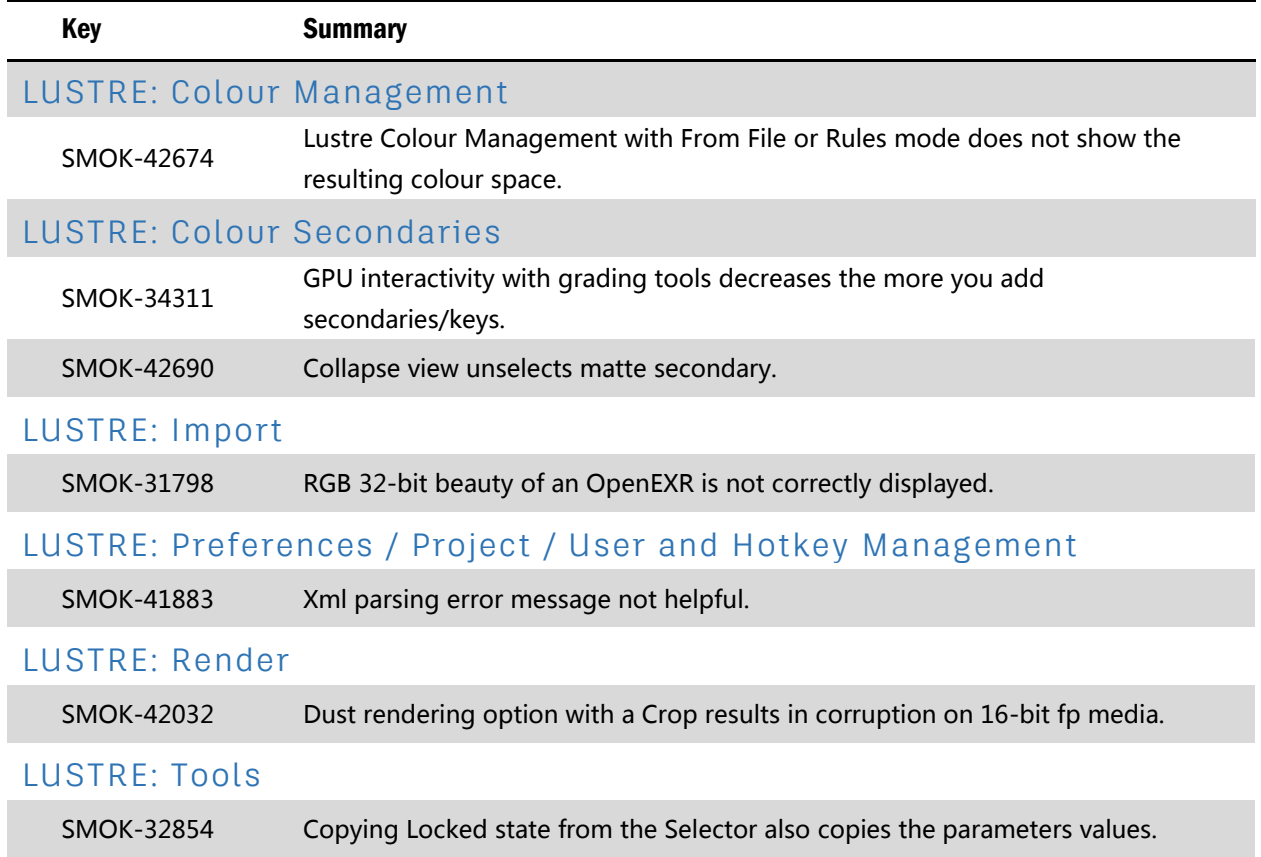

# Flame Family 2018 Known Bugs List

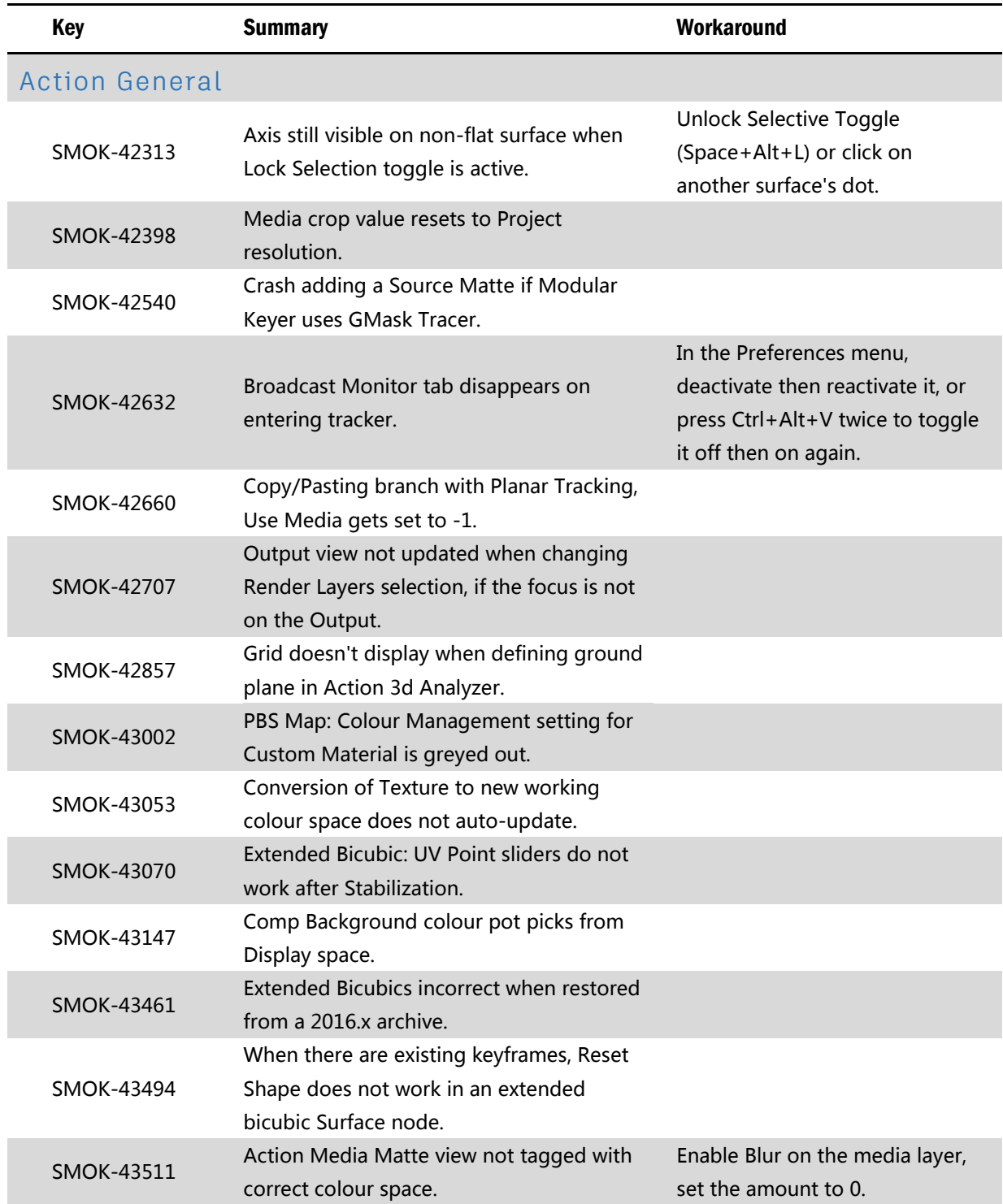

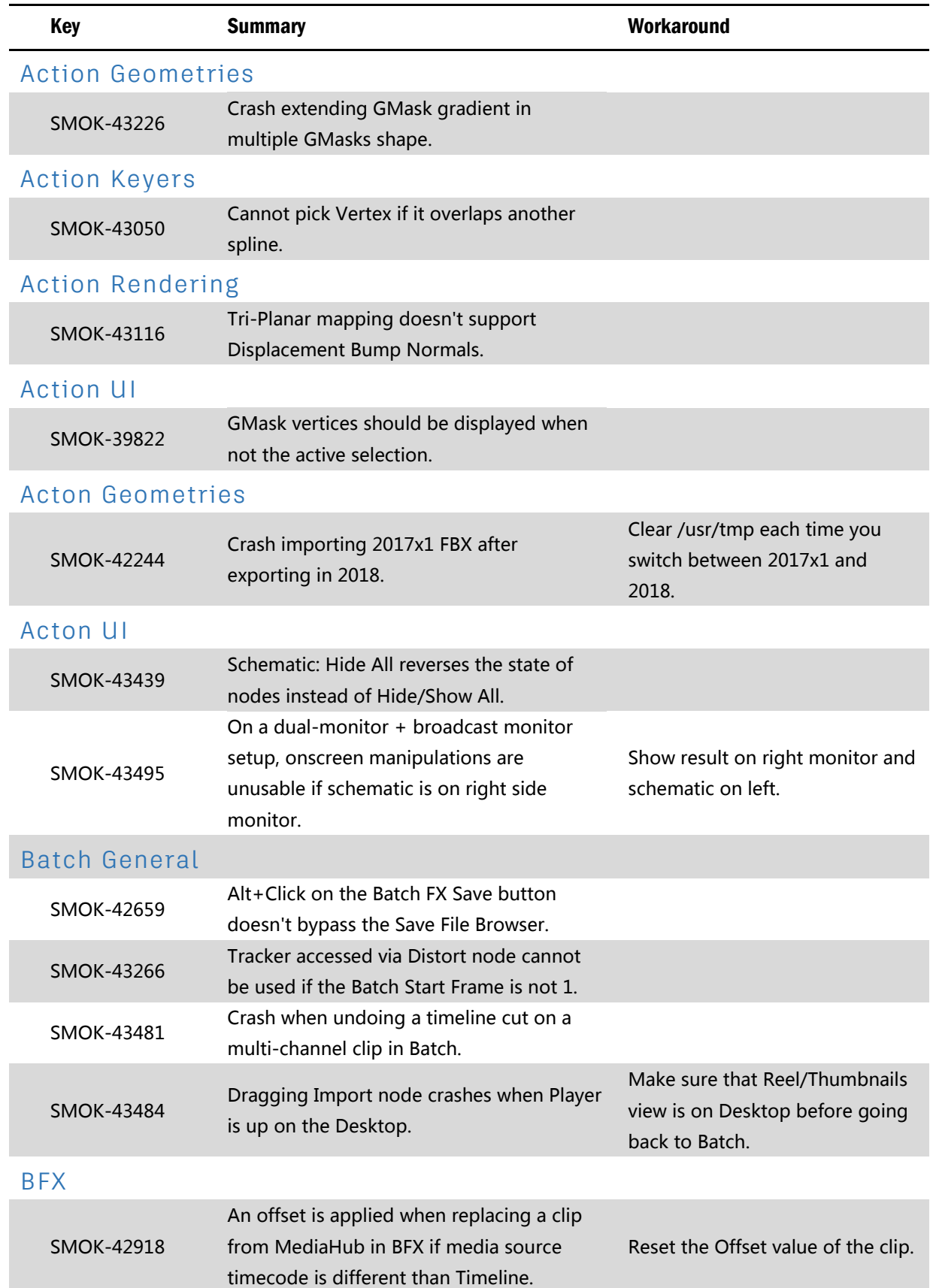

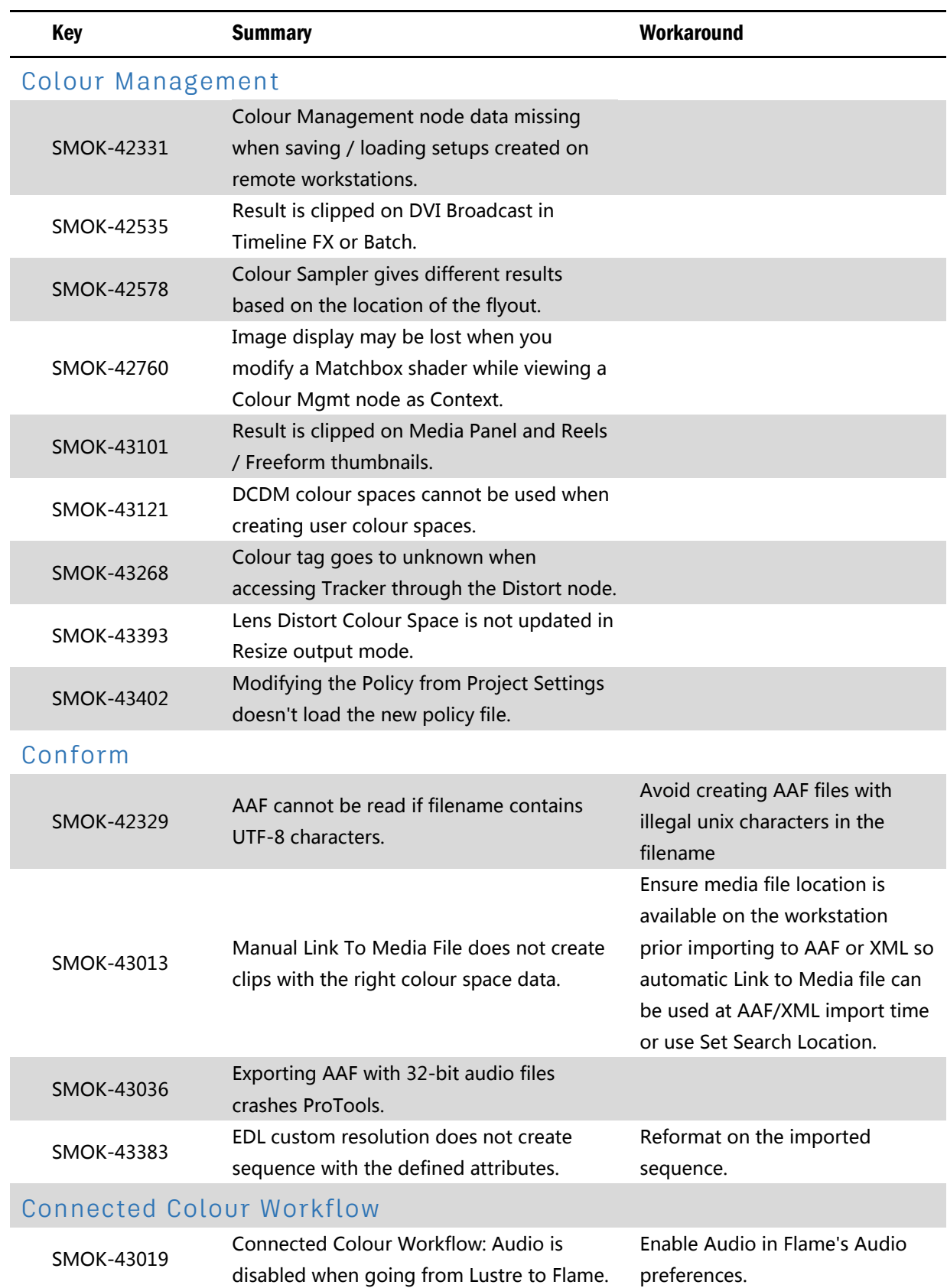

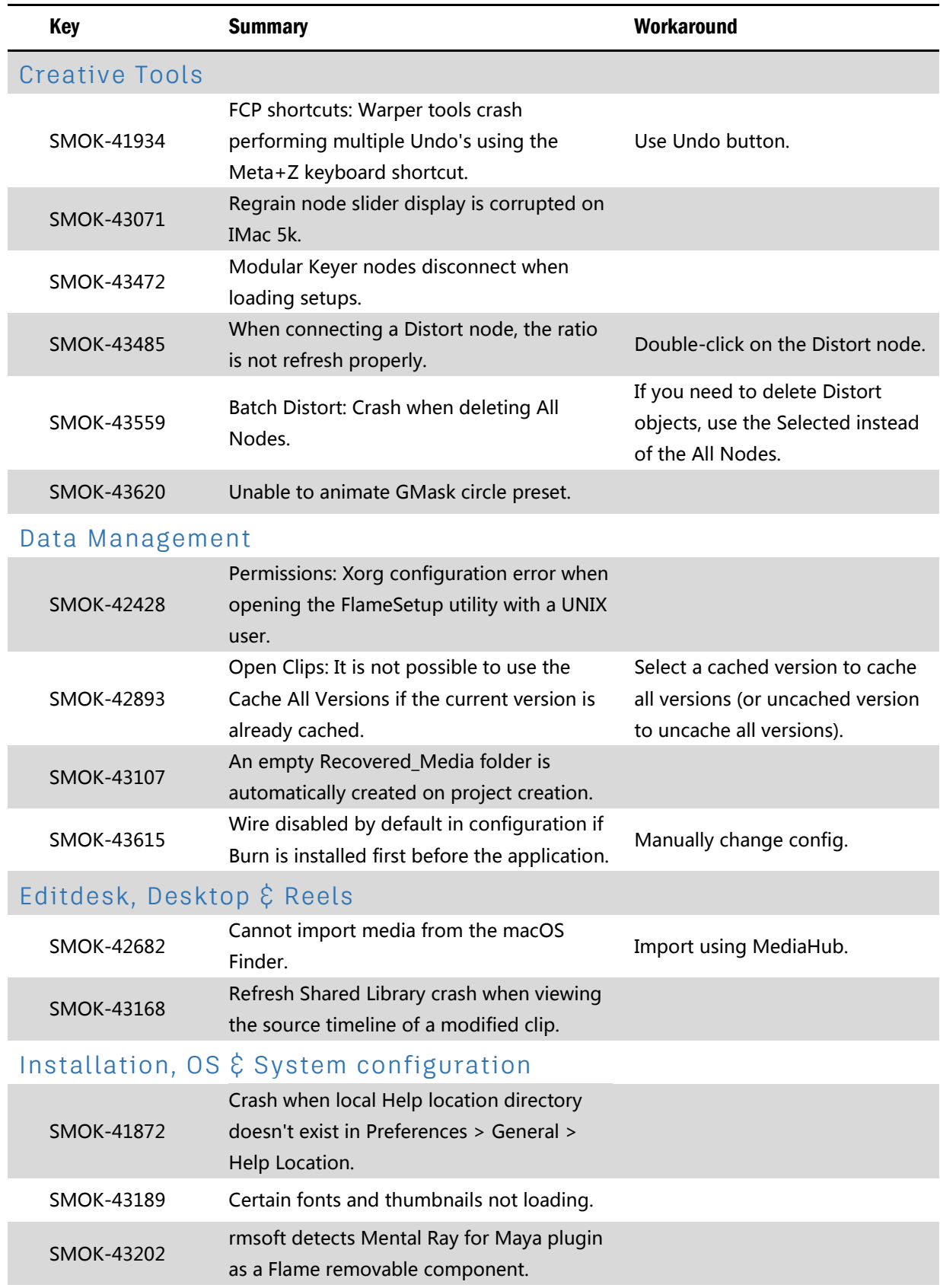

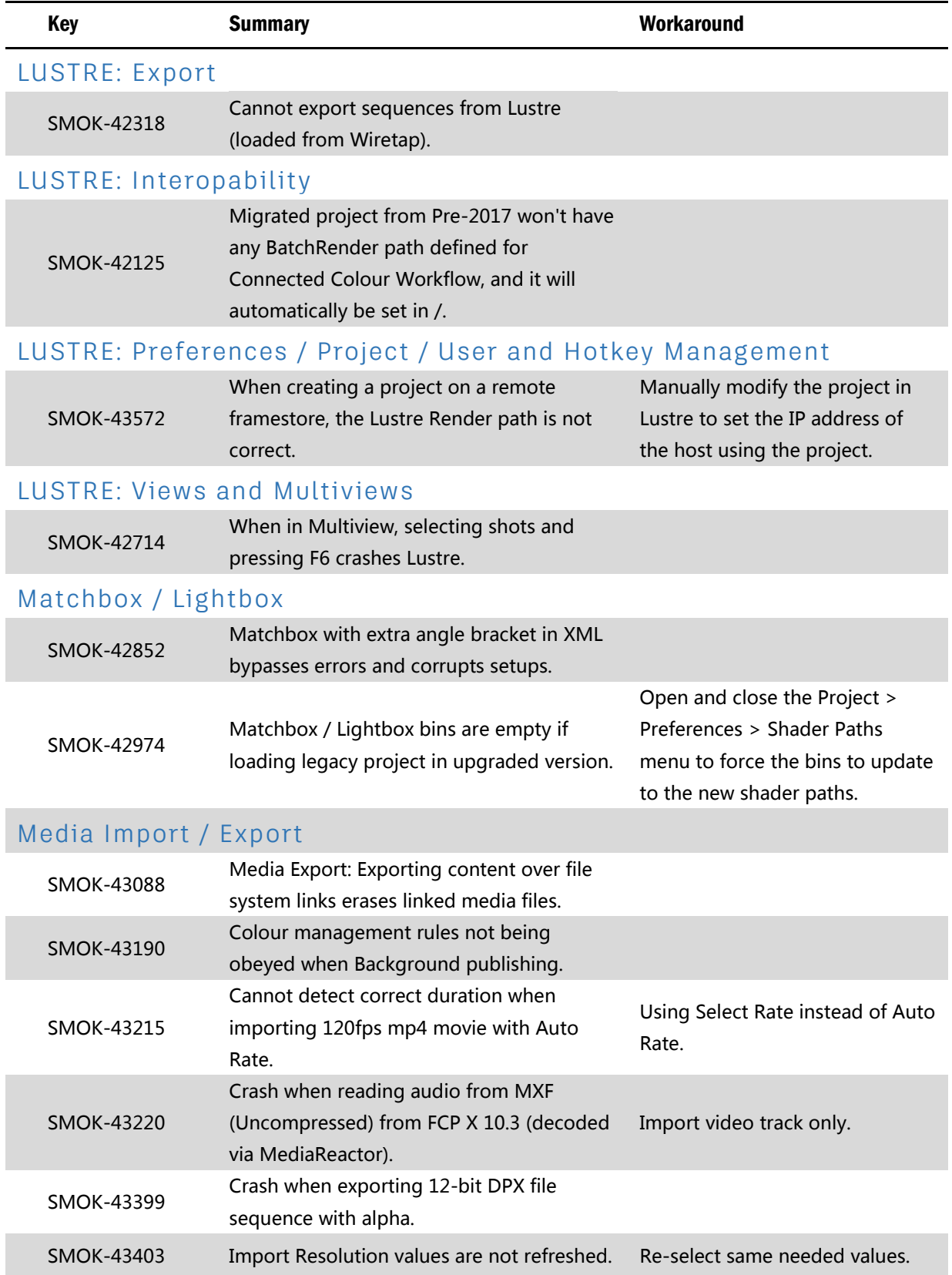

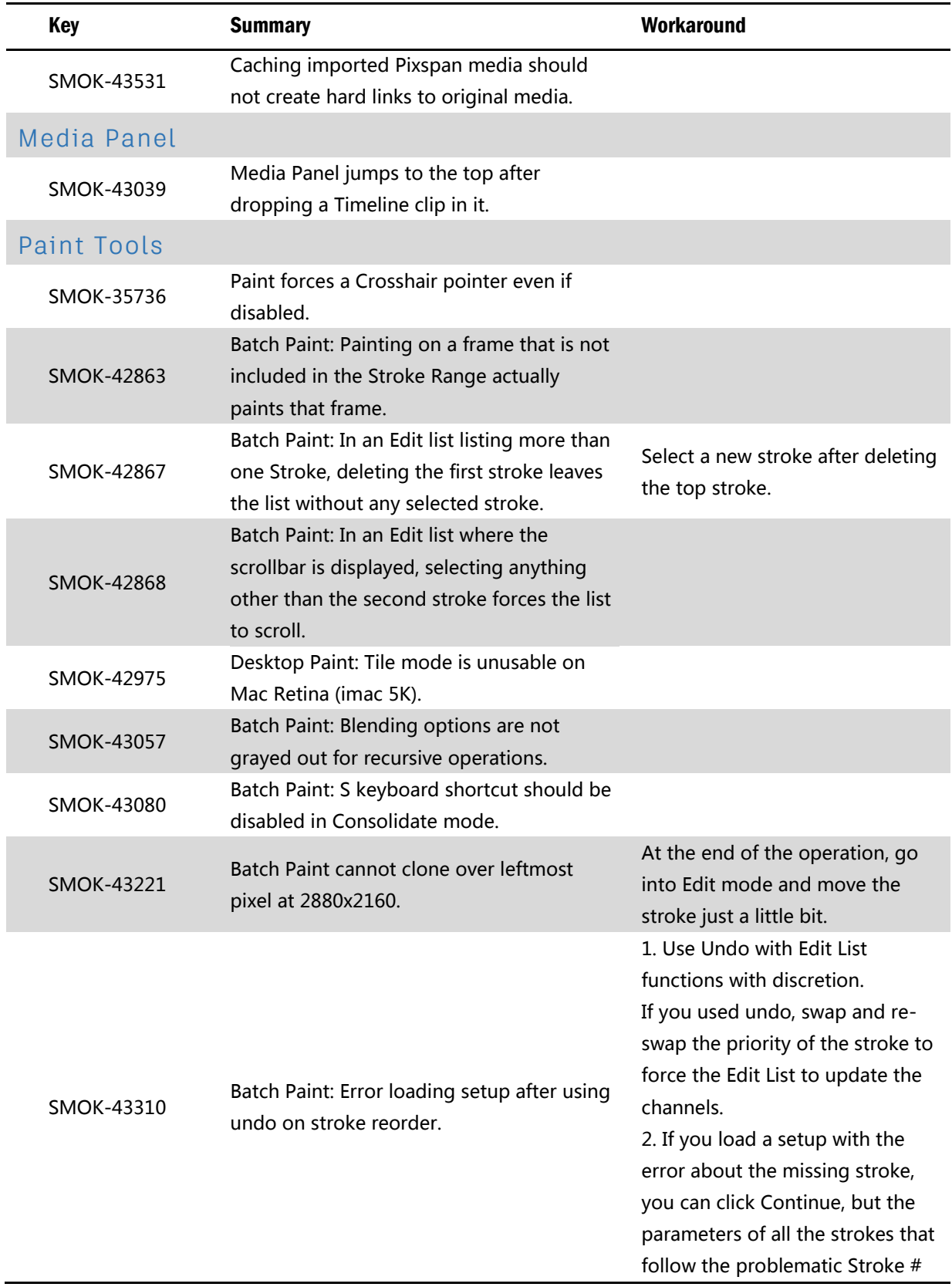

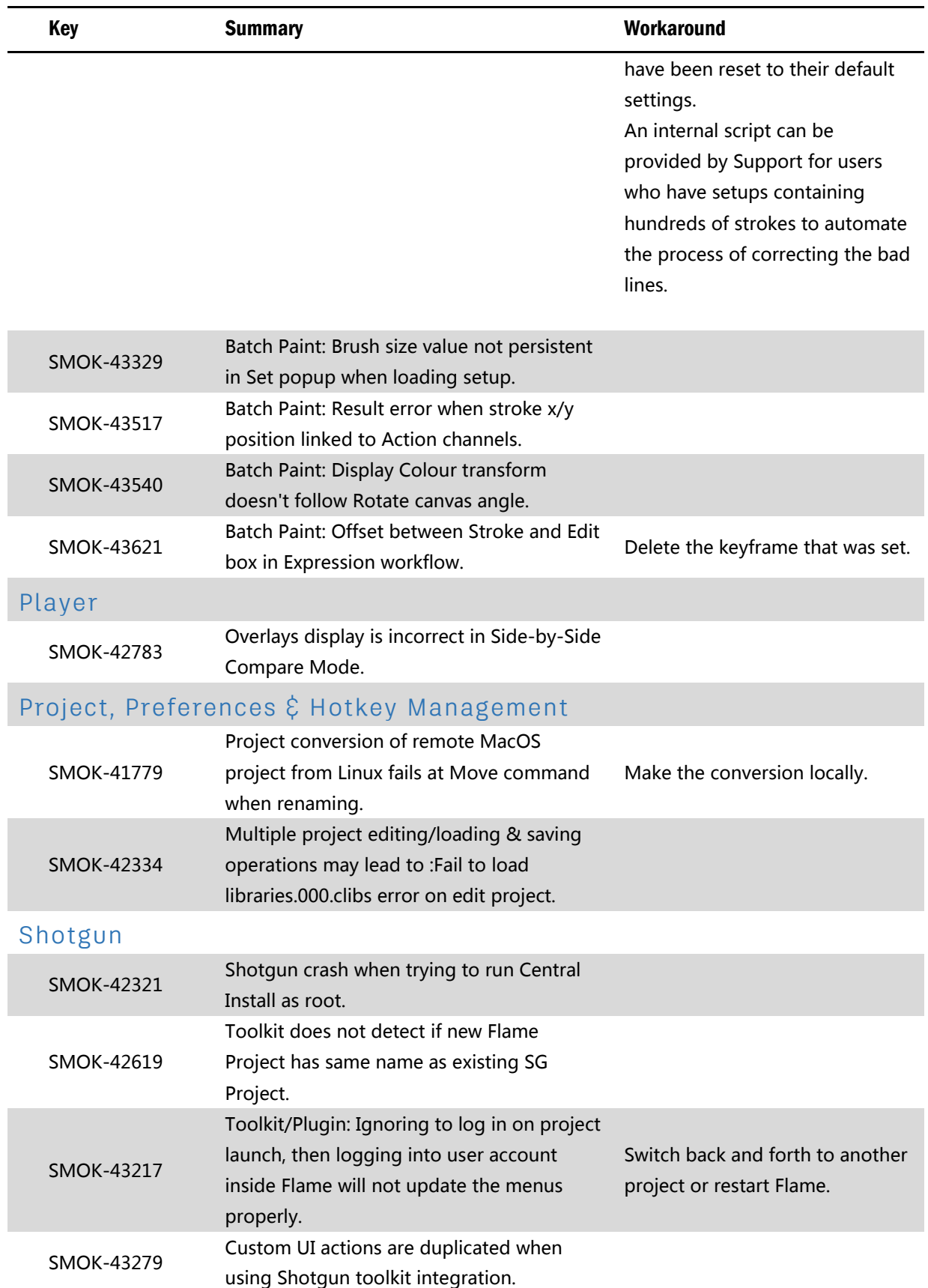

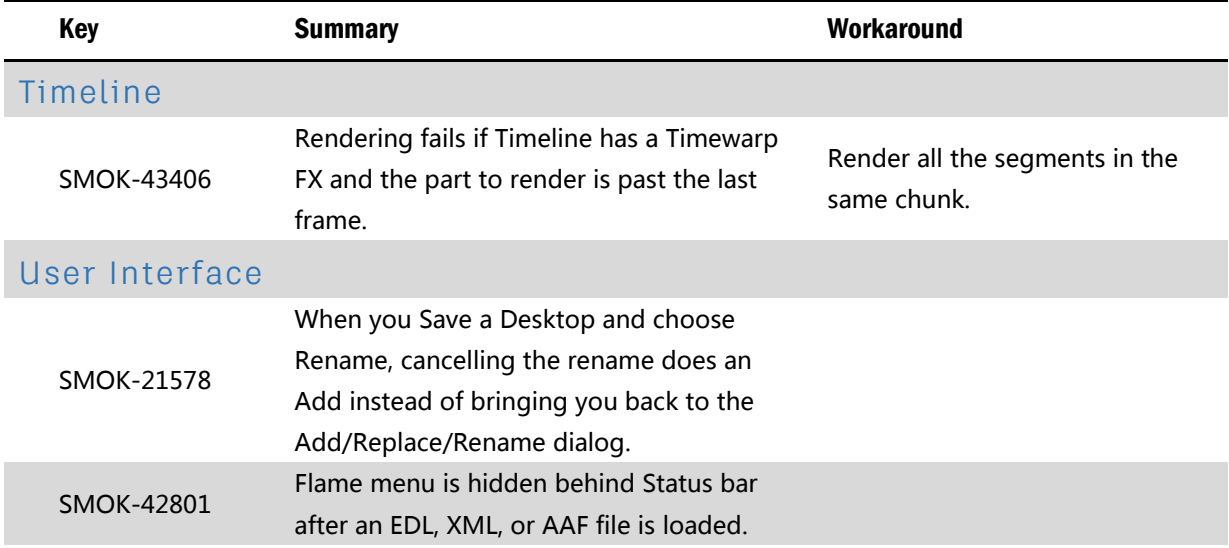